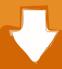

# Download

# Ssd Tool For Mac

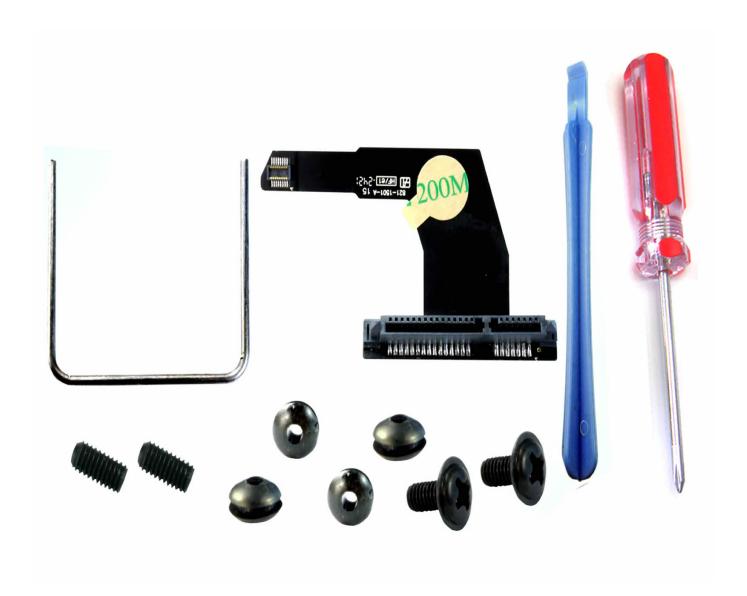

# Ssd Tool For Mac

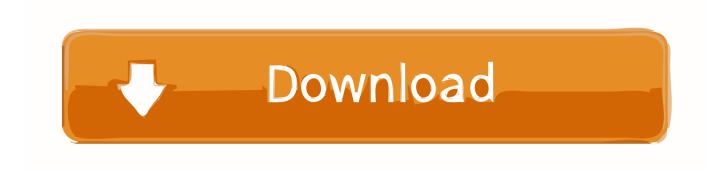

Solid State Drive Toolbox – Most Popular Software Solid State Drive Toolbox from intel is the most popular software in SSD monitoring software category.. Select and right-click the partition you want to format and choose Benefits of making a partition in a Mac hard drive One of the main reasons for implementing a partition is to run more than one operating system, such as macOS on one and Windows on the other.. 0 Tool-Free Enclosure: User Manuals: Download: EC-HDFN 2 files 16986 downloads User Manuals.

- 1. <u>tool</u>
- 2. tool fear inoculum
- 3. tool sober

We recommend downloading CleanMyMac X, a powerful Mac cleaner, ideal for decluttering your Mac before creating a partition.

### tool

tool, tool chest, tool box, tool definition, tool fear inoculum, tool fabric, tool synonym, tool lateralus, toolbarn, tool chest combo, tool meaning, tool sober, tool schism, tool aenima, tool songs, tool undertow <a href="Ceproxy 8.0 Keygen">Ceproxy 8.0 Keygen</a>

How you use it depends how quickly, or not, that space fills up and whether you need to add more space — either internally (such as upgrading to an SSD), or connecting to one or more external hard drives. Examplesfree Dxf Shape Files For Cnc Cutting

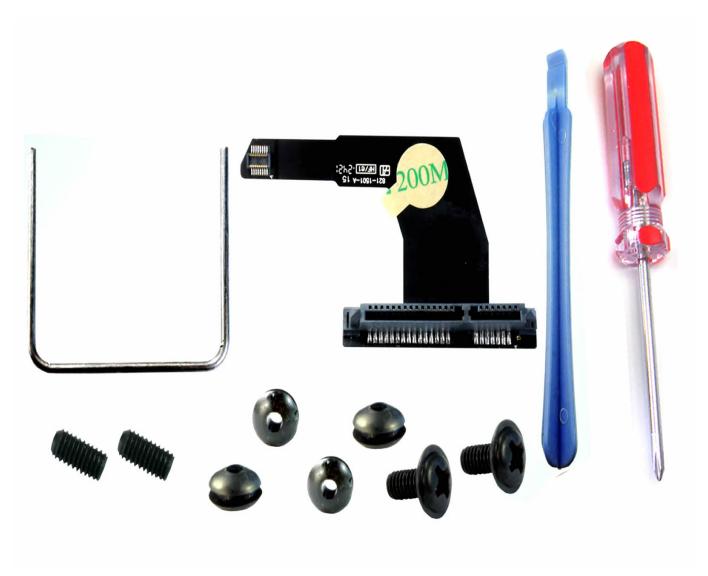

Iconnect Ih K231ms Media Keyboard For Mac

## tool fear inoculum

#### Torrent Parallels Desktop For Mac

Once you know how to partition a hard drive on Mac, or how to partition an external hard drive on Mac, you can format and manage them separately, effectively giving you two computers within one.. Each disk drive, with its own volume, is found and treat separately in the Finder.. What to do before partitioning a hard driveBefore going ahead with a partition, it's always useful to tidy your Mac up.. 2 SSD to USB 3 0 / SATA III 2 5-Inch Enclosure Adapter: User Manuals: Download: EC-KSL3 1 files 16 downloads User Manuals: USB 3. Mah Jongg Wall free download current version

## tool sober

#### Critical Perspective Of The Construct Of Intelligence Pdf

3 out of 5 stars 230 The software is priced at \$25 and is available for Mac users.. Although, if you want to use the other volume to run an earlier version of your Mac — which you can, using Time Machine, the volume for that side has to be twice as large as the space it requires.. ORICO Transparent NVMe M 2 Enclosure Tool-Free USB3 1 Type-C Gen2 10Gbps to M 2 SSD

Enclosure for Intel 660p/Samsung 970 EVO/Samsung 970 Pro 2230/2242/2260/2280 PCIe NVMe M-Key SSD up to 2TB - Black 4.. Before we go into how to partition a Mac hard drive or SSD, let's consider the benefits, and what you would need to do before partitioning a hard drive.. Or you can run two versions of the same OS in both sides of the partition, all from a single disk.. One thing you may not know is that the Mac boot drive is already partitioned In all fairly recent models, the boot drive contains a secret partition that includes the macOS Recovery System, some essential Mac first aid tools and an installer, should, for any reason, your macOS fail to install or reboot. 6e4e936fe3 Mohabbat 1997

6e4e936fe3

**Eosmsg For Mac**